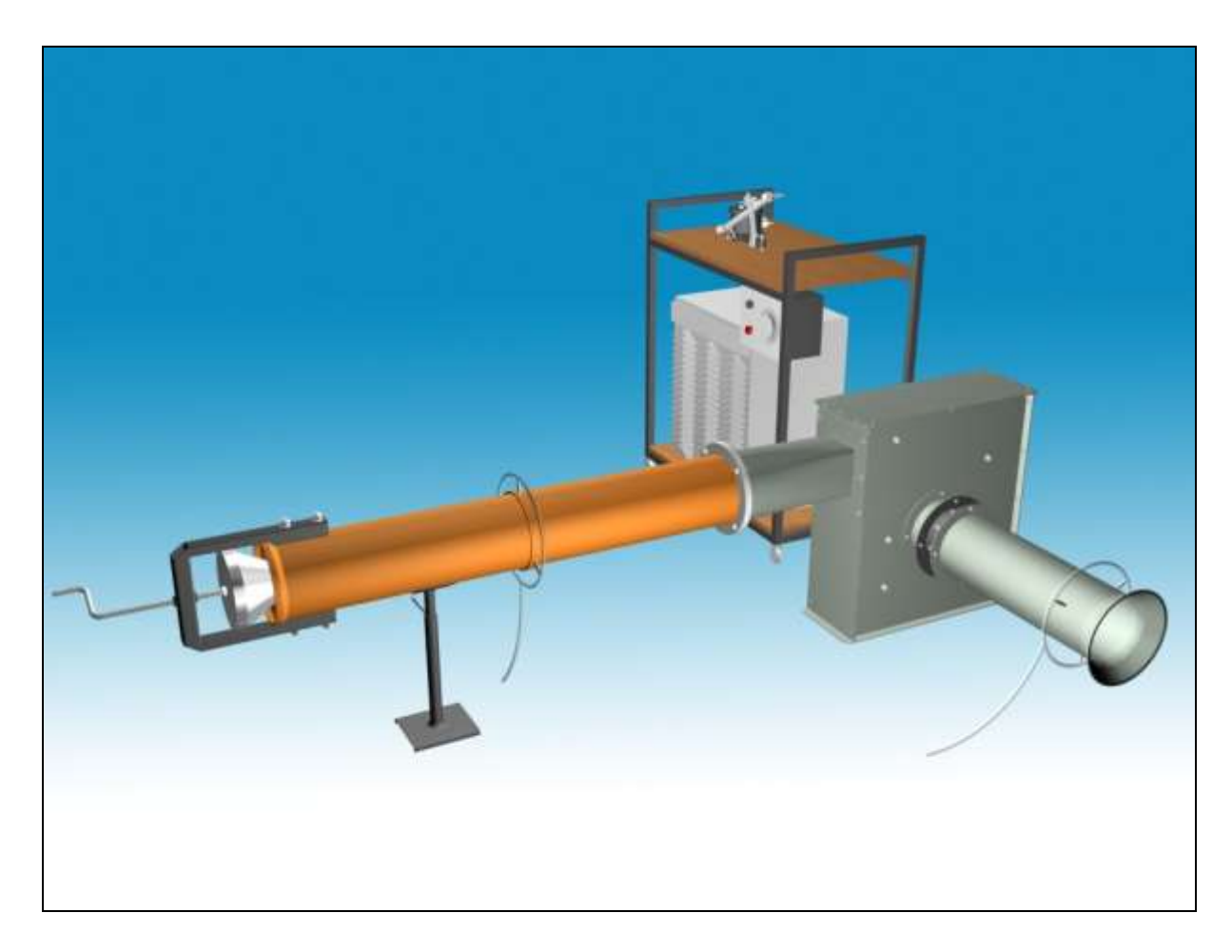

## **M12**

# **UNTERSUCHUNG DES RADIALVENTILATORS**

#### **1. Ziel der Messung**

Das Ziel der Messung ist die Bestimmung der Eigenschaften eines Radialventilators, wie die Gesamtdruckzunahme *∆pGes* als Funktion des gelieferten Volumenstromes *qv*, Aufnahme der Kennlinienschar und der Nutzleistungkurve (*PNutz*) bei verschiedenen *n* Drehzahlen. Die Strömung des Radialventilators auf der Saugseite kann mit einem Vordrallelement verändert werden, also kann die auf die Nutzleistung (*PNutz*) des Ventilators geübte Wirkung des Vordrallwinkels untersucht werden.

In der Praxis wird oft für die Lieferung von Luft bzw. anderer gasförmigen Medien ein Ventilator angewandt. Einige Beispiele sind: Lüftung von Räumen, Luftversorgung und Rauchabführung bei Kesseln, Kühlung des Prozessors vom Computer. Eine wichtige Eigenschaft der Ventilatoren ist, dass sie eine kleine Gesamtdruckzunahme *(∆pGesamt* 100- 10000Pa) erzeugen. Zur Erzeugung einer größeren Gesamtdruckzunahme wird ein Gebläse bzw. ein Kompressor angewandt.

In vielen Fällen kann benötigt werden, strömungstechnische Eigenschaften von Ventilatoren zu bestimmen. Zum Beispiel nach Herstellung einer neuen Maschine sollen die erwarteten Eigenschaften kontrolliert werden, Bestimmung der Eigenschaften eines Ventilators ohne Typenschild oder Überprüfung der Betriebsparameter eines Ventilators in einem ungenügend funktionierenden lufttechnischen System.

Diese Messaufgabe ermöglicht uns, strömungstechnische Grundmessungen im Labor praktisch kennenzulernen.

## **2. Beschreibung der Messeinrichtung**

Die Ventilatoren bestehen aus den folgenden Teilen: Saug- und Druckstutzen (zur Ein- und Ausführung des Mediums), Radiallaufrad (spielt eine Hauptrolle bei der Gesamtdruckzunahme des Fluids), Gehäuse fürs Laufrad und Elektromotor zum Laufradantrieb. Abhängig von der Richtung (Luft zum Ventilator und vom Ventilator weg), werden Axial-, Halbaxial-, Radial- und Querstromventilatoren unterscheidet. Bei radialen Maschinen tritt die Luft ins Laufrad von der mit der Laufradachse parallelen Richtung ein und verlässt es entführt in die Drehrichtung des Laufrades. (Für weitere Infos über Ventilatoren siehe [1] Kapitel 4.5.3 bzw. [2].)

Die bei dieser Messung angewandte Messeinrichtung kann für die Bestimmung der Kennlinie  $(\Delta p_{Ges}; q_v)$  eines Radialventilators bzw. der durch Veränderung des Geschwindigkeitsprofils bei der Einströmung auf die Nutzleistung (*PNutz*) des Ventilators geübte Wirkung angewandt werden. Die Messeinrichtung besteht aus den folgenden Hauptteilen:

- Radialventilator mit Saugrohr und Druckrohr;
- Elektromotor mit Drehzahlregler;
- Vordrallelement, dessen Vordrallwinkel veränderbar ist;
- Zur Untersuchung der strömungstechnischen Eigenschaften des Ventilators angewandte Einrichtungen: Durchflussdüse für Volumenstrommessung an der Saugseite, Leitung für die statische Druckmessung, Drosselelement an der Druckseite.

Die Messeinrichtung besteht anhand der 1. Abbildung aus den folgenden Teilen (nach der Richtung der Luftströmung).

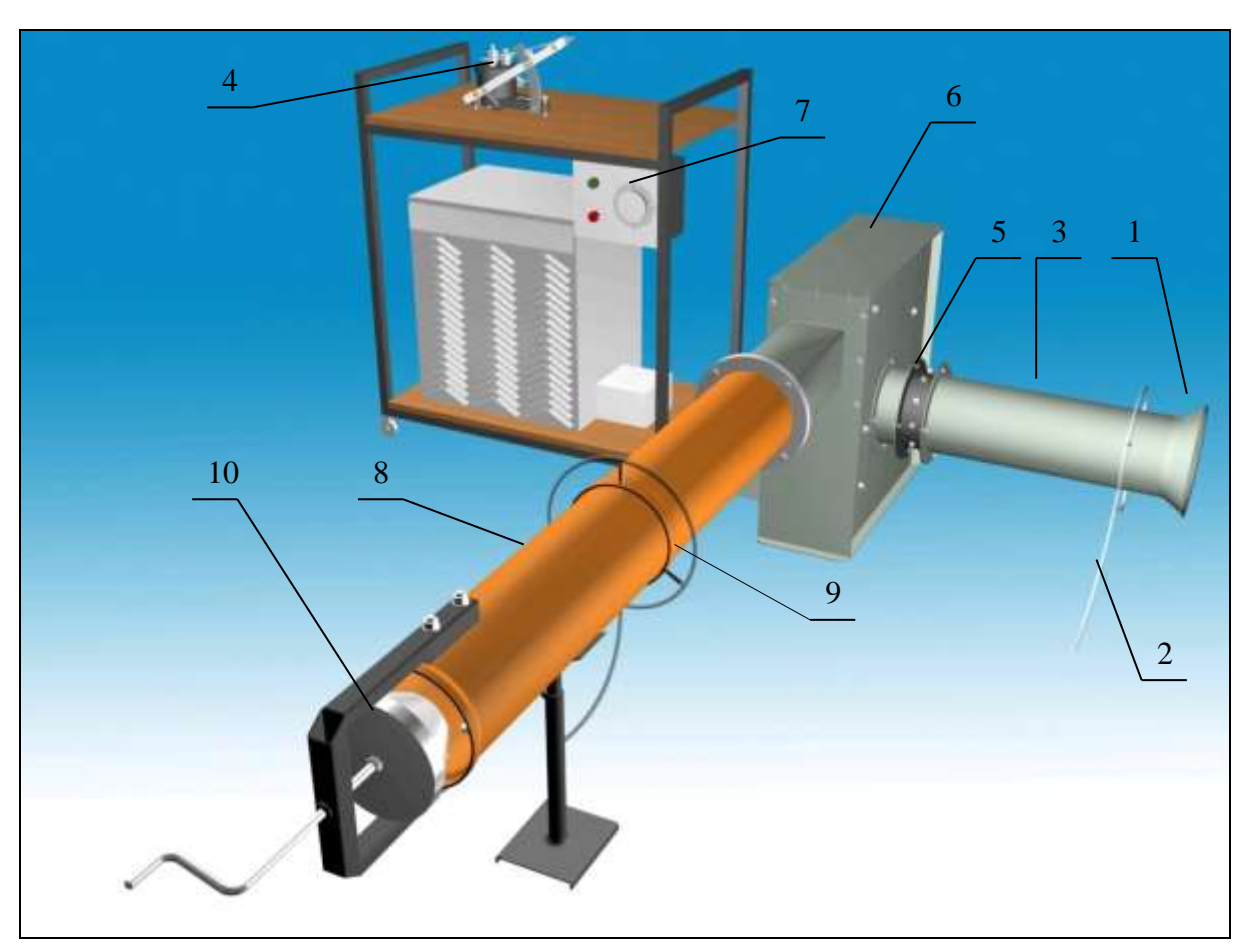

**1. Abbildung:** Skizze der Messeinrichtung

Zeichenerklärung:

- 1. Durchflussdüse für Volumenstrommessung.
- 2. Druckmessstelle: Rohr, das zu der nach dem kegelförmigen Einführungsstrecke der Durchflussdüse befindlichen Bohrung (mit kleinem Durchmesser) gebunden ist. Aus dem hier messbaren Druck kann der Volumenstrom bestimmt werden.
- 3. Saugrohr, das die Luft ins Vordrallelement einführt
- 4. Schrägrohr-Mikromanometer oder Digital-Druckmessgerät. Siehe Literatur [3], [5].
- 5. Das Vordrallelement
- 6. Radialventilator (zu dieser Messung).
- 7. Dreiphasen-Asynchronmotor mit Thyristor-Drehzahlregler
- 8. Druckrohr zur Entführung der aus dem Ventilator austretenden Luft
- 9. Druckentnahmestellen am zum Ventilator näheren Ende des Saug- bzw. des Druckstutzens. Mit Hilfe von ihnen kann die Differenz der statischen Druckwerte im Saug- bzw. im Druckstutzen bestimmt werden.
- 10. Am Ende des Druckrohres befindet sich eine regelbare Drosselung. Mit Hilfe der Drosselung kann der hydraulische Widerstand des am Ventilator angebundenen Druckrohres verändert werden. Das wird bei der Einstellung der zur Kennlinie nötigen verschiedenen Betriebspunkte benötigt.

Zur Durchführung der Messung werden noch andere Geräte, wie z. B. Barometer, Thermometer, Maßband und Drehzahlmesser benötigt.

## **3. Ausführliche Beschreibung der Messaufgabe, grundlegende Hinsichten zur Untersuchung und zur Auswertung**

Bei verschiedenen, *n*=konst. Drehzahlen kann die Kennlinie ( $\Delta p_{Ges}$ ;  $q_v$ ) des Ventilators gemessen und in jedem Messpunkt die Nutzleistung *PNutz* bestimmt werden.

Die konstante Drehzahl kann mit einem Drehzahlregler eingestellt werden. Die Drehzahl wird in jedem Messpunkt mit einem Jacquet-Indikator an der Motorachse gemessen. **Die Drehzahl soll in jedem Betriebspunkt kontrolliert werden, da bei großer Drosselung die Drehzahl nachgestellt werden soll!**

Die Betriebspunkte mit verschiedenen Volumenstromen werden durch die Änderung des hydraulischen Widerstandes vom Druckrohr, also durch Änderung der Stelle des Drosselelements eingestellt. In jedem einzelnen Betriebspunkt soll der durch den Ventilator strömende Volumentstrom mit der Durchflussdüse, bzw. die erzeugte Gesamtdruckzunahme *pGes* gemessen werden.

Durch Darstellen der einzelnen Gesamtdruckzunahmenwerte, die zu den in den einzelnen Betriebspunkten gemessenen Volumenstromwerten gehören, in einem Diagramm, erhalten wir die zu der gegebenen *n*=konst. Drehzahl gehörende Kennlinie des Ventilators. Die bei der *n*=konst. Drehzahl aufgenommenen Kennlinienscharen sollen in einem gemeinsamen Diagramm - zweckmäßig mit den Nutzleistungsdaten zusammen - dargestellt werden.

Weiterhin kann die Kennlinie des Ventilators bei verschiedenen Winkelpositionen des Vordrallelementes aufgenommen werden.

## *3.1. Anfang mit der Messaufgabe*

Es ist zweckmäßig, mit der Messung mit Überprüfung der Messeinrichtung, Einstellung und Einbau des Vordrallelementes und Einbindung der Manometer anzufangen.

Zur Volumenstrommessung wird das Anschlussrohr der Druckentnahmestelle (befindlich an der Einführungsstrecke des Saugrohres, direkt nach der Durchflussdüse) mit einem dünnen Silikonrohr zum entsprechenden Auslass des Druckmessgerätes gebunden. Der andere Auslass soll frei bleiben (auf Atmosphärendruck). Über Druckmessung und Druckmessgeräte sind weitere Infos in der Literatur [2], [5] zu finden.

Die Differenz zwischen den statischen Druckwerten im Saug- bzw. im Druckstutzen des Ventilators kann gemessen werden, wenn die Druckentnahmestellen (in der Nähe des Ventilators) zu den entsprechenden Auslässen des Druckmessgerätes gebunden werden, so kann die statische Druckdifferenz unmittelbar abgelesen werden. Man muss auf die entsprechende Einbindung achten (der Ventilator vergrößert den Gesamtdruck, der statische Druck nimmt zwischen der Saug- und der Druckseite zu).

Danach kann der Ventilator angelassen werden. Wenn der gegebene Betriebspunkt eingestellt ist, also verändern sich die von den Geräten angezeigten Werten nicht (abgesehen von den kleineren Schwankungen), sollen die angezeigte Werten von den Geräten abgelesen und notiert werden. Zu einer entsprechenden Kennlinie werden mindestens 10 Betriebspunkte benötigt. Sei aber bei dieser Aufgabe die Anzahl der Messpunkte nicht mehr als 15. In jedem Betriebspunkt soll die Drehzahl des Ventilators gemessen und - wenn nötig – korrigiert werden. Zuerst ist es zweckmäßig, der zu dem maximalen Volumenstrom gehörende Druck bei gegebener Drehzahl zu messen, und danach den Volumenstrom zu den einzelnen Betriebspunkten immer um 10% zu verringern. Im Punkt 3.2 ist es leicht zu sehen, dass die Quadratwurzel des Drucks proportional mit dem Volumenstrom ist, bzw. das Quadrat des Volumenstromes proportional mit dem Druck ist, also zum Beispiel zum Einstellen von 90% Volumenstrom soll der Druckwert an der Messblende zu 81% (relativ zu 100%) eingestellt werden.

Die Kennlinie des Ventilators kann anhand den gemessenen Größen folgenderweise bestimmt werden:

- Druckabfall an der Durchflussdüse: Δ $p<sub>Mb</sub>$ 

- der vom Ventilator gelieferte Volumenstrom:  $q<sub>v</sub>$ 

- Differenz der statischen Druckwerte (gemessen im Druck- bzw. im Saugstutzen des Ventilators):  $p_{st,D} - p_{st,S}$ 

- Nutzleistung des Ventilators: *PNutz*

#### *3.2. Bestimmung des Volumenstromes*

Der Volumenstrom  $q<sub>v</sub>$  wird mit der zum Saugrohr des Radialventilators angeschlossenen Durchflussdüse bestimmt. Bei der an dem im Vorderteil des Saugrohres konzentrisch gestellten Durchflussdüse befindlichen Druckentnahmestelle messen wir den  $\Delta p_{Mb}$ Druckunterschied (relativ zum Atmosphärendruck  $p_0$ ). Abhängig von  $\Delta p_{Mb}$  wird der Volumenstrom  $q<sub>v</sub>$  mit Hilfe der Formel berechnet:

$$
q_{v} = k \frac{d^{2} \pi}{4} \sqrt{\frac{2 \Delta p_{Mb}}{\rho_{Luft}}} \tag{1}
$$

wo  $q_v$  m<sup>3</sup>/s der vom Ventilator gelieferte Volumenstrom.

k [-] Einflußfaktor, deren Wert anhand Versuchen zu 0.96 bestimmt wurde.

- *d* [m] Innerer Durchmesser der Rohrstrecke an der Saugseite (zylindrische Rohrstrecke direkt nach dem kegelförmigen Teil der Durchflussdüse.
- $\rho_{Luft} = \frac{p_0}{RT_t}$  kg/m<sup>3</sup> Dichte des strömenden Mediums.

 $p_0$  [Pa] Atmosphärendruck.

 $R = 287$  J/kgK spezifische Gaskonstante der Luft.

*Tt* [K] Absoluttemperatur des Raumes, in dem die Messeinrichtung sich befindet.

Über die Volumenstrommessung findet man weitere Informationen in der Literatur [5].

#### *3.3. Bestimmung der vom Ventilator erzeugten Gesamtdruckzunahme*

Der Raum zwischen den Laufradschaufeln des Ventilators, wo die Luft durch das Laufrad strömt, wird Schaufelkanal genannt. Die Schaufeln üben auf die Teilchen in der Umgebung dynamischen Zwang, also eine Kraft aus. So werden die sich entlang dem Schaufelkanal in Längsrichtung bewegenden Teilchen in die Drehrichtung entführt, nimmt seine Arbeitsfähigkeit zu. Das Maß dieser Zunahme kann durch die Gesamtdruckdifferenz zwischen dem Druck- bzw. Saugstutzen charakterisiert werden. Die vom Ventilator erzeugte Gesamtdruckzunahme:

$$
\Delta p_{Ges} = p_{Ges,D} - p_{G,S} = \left( p_{st,D} + \frac{\rho_{Luf}}{2} v_D^2 \right) - \left( p_{st,S} + \frac{\rho_{Luf}}{2} v_S^2 \right)
$$
(2)

wo: *pGes* [Pa] die vom Ventilator erzeugte Gesamtdruckzunahme.

- *pst*,*<sup>D</sup>* bzw. *pst*,*<sup>S</sup>* [Pa] die statischen Druckwerte im Druck- bzw. im Saugstutzen des Ventilators. Ihre Differenz wird durch Messung bestimmt.
- *D*  $v = \frac{4v}{A}$  $v_p = \frac{q_v}{q}$  bzw. *S*  $s = \frac{v}{A_c}$  $v_s = \frac{q_v}{q}$  [m/s] ist die Durchschnittsgeschwindigkeit im Druck- bzw.

Saugstutzen des Ventilators.  $A_D$  und  $A_S$  m<sup>2</sup> bezeichnen die zur Strömung senkrechten Querschnitte des Druck- bzw. Saugstutzens vom Ventilator. (Wir nehmen an, dass Luft ins Messsystem nur durch die Durchflussdüse eindrigen kann, und am Ende des Druckrohres austritt. Andere Teile der Messanordnung werden luftdicht betrachtet, so sind die durchströmenden Volumenströme wegen der konstanten Dichte in jedem Querschnitt des Systems in jedem Querschnitt gleich.)

#### *3.4. Nutzleistung des Ventilators*

Die Nutzleistung des Ventilators *PNutz* ist gleich dem Produkt des gelieferten Volumenstromes  $q_v$  und der Gesamtdruckzunahme  $\Delta p_{\text{Gesamt}}$ .

$$
P_{\text{Nutz}} = q_{v} \cdot \Delta p_{\text{Gesamt}}
$$

Die Nutzleistung des Ventilators hängt in großem Maße von den auf das Radiallaufrad fallanden Strömungsverhältnissen ab, die in der Messeinrichtung mit dem Vordrallelement verändert werden können (1. Abb. 5. Element). Das Vordrallelement besteht aus 8 trapezenförmigen Schaufeln, die an der Saugseite des Ventilators, entlang dem Umfang der Rohrstrecke sich befinden und in gegebenem Winkel befestigt werden kann. Der Vordrall an der Saugseite kann durch Veränderung vom Postionswinkel der Schaufel eingestellt werden. Die Einstellung des Positionswinkels ist mit Hilfe eines Winkel-Einstellers möglich so, dass das Vordrallelement von der Rohrstrecke an der Saugseite ausgebaut wird, und nach der Lockerung der Schaufelschrauben jede Schaufel zum gleichen Winkel gedreht und so eingestellt wird.

#### *3.5. Auswertung*

Das Protokoll über die durchgeführten Messungen soll anhand der Literatur [4] gefertigt werden. Weitere Infos über die Messmethoden und den theoretischen Hintergrund sind in der Literatur [2] zu finden.

**Wenn der Lehrer keine andere Aufgabe erwartet, die Auswertung soll die Kurvenschar des Ventilators enthalten, also soll die Gesamtdruckzunahme als Funktion des Volumenstromes dargestellt werden. Die gemessenen, bei verschiedenen Drehzahlen aufgenommenen Kennlinien sollen in einem gemeinsamen Diagramm dargestellt werden.**

**Weiterhin, die bei mit gegebener Drehzahl eingestellten unterschiedlichen Vordrallen gemessenen Kennlinien sollen auch in einem anderen gemeinsamen Diagramm dargestellt werden.**

**In jedem Fall sollen die Diagramme auch die Nutzleistungskurven (***PNutz***) enthalten.**

**In einem Diagramm soll die Druckzahl als Funktion der Volumenzahl dargestellt werden, untersuchend dabei, ob die Kennlinien übereinstimmen oder nicht.**

Volumenzahl: 2 2  $\frac{D^2 \pi}{4} u$ *q<sup>v</sup>*  $\Phi = \frac{q_v}{D^2 \pi}$ , Druckzahl: 2  $\frac{1}{2}u_2$ *pGes*  $\rho$  $\Psi = \frac{\Delta p_{Ges}}{p}$ 

wo D [m] der Laufraddurchmesser (D=340mm), u<sub>2</sub> [m/s] die Umfangsgeschwindigkeit der Austrittskante vom Laufrad ist.

Zu jedem Diagramm sollen alle gemessene und berechnete Werte mit Formeln angegeben werden.

Die erhaltenen Ergebnisse sollen mit den Literaturwerten verglichen werden [1],[2].

#### **Fehlerberechnung**

**Auf jeden Punkt der Kennlinien soll eine Fehlerberechnung (absoluter und relativer Fehler) durchgeführt, und diese Fehler gemeinsam mit der gegebenen Kennlinie (***qv***,**  *pGes***) und Nutzleistungskurve dargestellt werden, wo die Kennlinien im Protokoll zu sehen sind.**

Die Fehlerberechnung soll auf den berechneten Wert (*PNutz*) durchgeführt werden. Diese Leistung hängt von der Gesamtdruckzunahme und dem Volumenstrom ab.

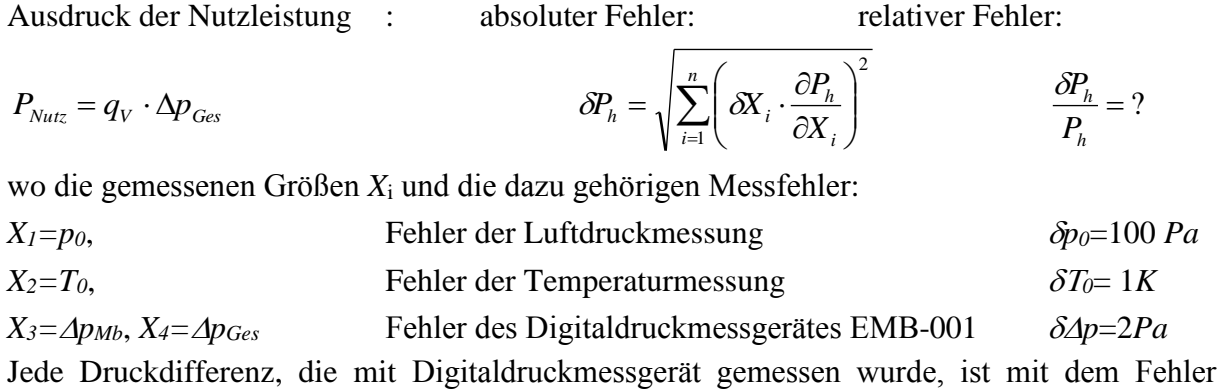

 $\delta$ *Ap*=2*Pa* belastet, also *X*<sub>3</sub>=*Ap<sub>Mb</sub>*, bzw. *X*<sub>4</sub>=*Ap<sub>Ges</sub>*.

Die mit Ablesefehler belasteten Werte (*Xi*) sollen explicit in der Formel von *PNutz* , die wir bei der Formel der Fehlerberechnung anwenden müssen, vorkommen.

Es können noch weitere Fehler wegen geometrischer Ungenauigkeit, falscher Einstellung oder Strombildveränderung (instationäre Wirkung) vorkommen, aber diese Fehler werden bei der Fehlerberechnung nicht berücksichtigt.

#### *Während der Messung darf man nicht vergessen*

- Vor dem Einschalten der Messeinrichtung, und während des Betriebes der Messeinrichtung muss man davon überzeugt werden, dass der Betrieb unfallfrei ist. Man muss die anderen darauf aufmerksam machen, dass die Messeinrichtung eingeschaltet wird oder während der Messung etwas verändert wird.
- Aufschreiben des Atmosphärendrucks und der Raumtemperatur vor und nach der Messung!
- Aufschreiben der Messeinheiten der von den angewandten Messeinrichtungen abgelesenen Werte und der Faktoren, die sich auf diese Messeinheiten beziehen. (Zum Beispiel die Geschwindigkeit der Musterentnahme, Zeitpunkt der Nullpunktüberprüfung)
- Aufschreiben des Typs und der Seriennummer des Messgerätes!
- Die Messeinheiten der vom Messgerät abgelesenen Größen und der bei der Berechnung angewandten Größen müssen aufeinander abgestimmt werden.
- Die mit Flüßigkeit gefüllten Mikromanometer dürfen nur entsprechend ausgeglichen benutzt werden (Pegel stimmen überein).
- Wir sollen aufmerksam bei der Einbindung des Druckmessgerätes und bei der Auswahl der + und Seiten, bzw. der Messgrenze sein. Im allgemeinen bei allen Manometertypen, aber besonders bei dem Schrägrohrmanometer muss man darauf achten, dass das Gummirohr auf die Anschlussstücke des Druckmessers vorsichtig hinaufgesetzt werden soll. Man muss dabei das Benehmen der Messflüßigkeit folgen. Wenn die Auslenkung der Messflüßigkeit vor der Befestigung der Anschlussrohre den Maximalwert annähert, soll die Messgrenze des Messgerätes möglicherweise geändert werden. Wenn das nicht behilflich sein kann, dann soll ein für die Messung größerer Druckwerte geeignetes Messgerät gewählt werden. Gegenfalls strömt sich die Messflüßigkeit ins Anschlussrohr und verfälscht oder verunmöglicht so die Messung.
- Bei der Aufmontierung des sich an den Ventilator anschließenden Kanals soll man auf die luftdichte Montage achten, da die durch die eventuell entstehenden Risse ein- bzw. ausströmende Luft die Messergebnisse bedeutend verfälschen kann.
- Im Vorderteil des Protokolles soll die durchgeführte Messaufgabe angezeigt werden.
- Das Hilfsmaterial zur Messung enthält mehr Aufgaben, als die Aufgabe, die Sie bekommen.

- Das Protokoll soll die Informationen enthalten, anhand deren eine Person, die die Messung noch nicht kennt und nie im Labor war, die Messung versteht und alles (Formeln, Geräte, usw.) finden kann, was zur wiederholende Durchführung der Messung nötig ist.

- Das Musterprotokoll und das Musterpräsentation ist färbig, damit man sehen kann, welche Teile mit den eigenen Daten umgeschrieben werden müssen. Nach der Ausfüllung muss es ein schönes Cover-Aussehen haben!

- Texte vom Hilfsmaterial der Messung dürfen nicht kopiert werden! Geben Sie nur eigene Abfassungen ab! Die Strafe ist gleichwertig mit der Strafe, die Sie wegen anderen Betrugs bekommen können.

- Die Formeln sollen auf jeden Fall einmal mit Zeichen, in einem Beispiel mit eingesetzten Werten vorkommen.

- Veranschaulichen Sie die Werte der Fehlerberechnung mit Fehlerindikatoren in jeder Abbildung, auch vor der Fehlerberechnung. Fehlerindikatoren sollen als Fehlerindikator angegeben werden, nicht als Säulendiagramm!

- Durch Fehlerberechnung erhalten wir einen Unsicherheitsindikator für unsere Werte, keinen Zahlenwert für die Gütigkeit der Messung! Diese Werte sollen so betrachtet werden. Im Zusammenfassung schreiben Sie nicht über die Fehlerindikatoren, sondern über die erhaltenen Ergebnisse!

- Überprüfen Sie die inhaltlichen und anderen Anforderungen des Protokolls! Wenn sie nicht eingehalten werden, das Protokoll wird nicht angenommen.

- Halbfertige Protokolle werden nicht angenommen. Im Fall einer neuen Angabe muss einen Säumniszuschlag bezahlt werden.

- Falls es eine Überprüfungsmöglichkeit für die Messung gibt, die Anwendung ist obligatorisch.

- Überprüfen Sie vor der Abgabe die Anforderungen für den Dateientyp!

- Vergessen Sie die Abgabefrist des Protokolls nicht!

- Formeln sollen mit Formel-Editor und nicht durch Einfügen von Bilder angefertigt werden.

- Auf den Diagrammen sollen die Punkte markiert werden. Es wird nicht in jedem einzelnen Punkt entlang der Kurve gemessen.

- Große und nicht so wesentliche Tabellen, eingelesene Blätter und andere nötige Anhänge sollen am Ende des Protokolls angegeben werden.

- Die Ergebnisse und die Folgerungen müssen erklärt werden! Was haben Sie während der Messung gelernt? Diese sollen anhand dem Literaturverzeichnis unterstützt werden.

- Die Ergebnisse, die miteinander verglichen werden müssen, müssen in einem Diagramm dargestellt werden.

- Vor der Abgabe des Protokolls sind die Konsultationen empfehlenswert.

#### **Literatur**

[1] Gruber és szerzőtársai: Ventilátorok, Műszaki Könyvkiadó, Budapest, 1978.

[2] Lajos Tamás: Az áramlástan alapjai; Műegyetemi kiadó, 2004; Jegyzet azonosító: 45O72.

[3] EMB–001 digitális nyomásmérő leírás [\(www.ara.bme.hu\)](http://www.ara.bme.hu/oktatas/labor/labor.htm)

[4] A mérési jegyzőkönyv formai és tartalmi követelményei [\(www.ara.bme.hu\)](http://www.ara.bme.hu/oktatas/labor/labor.htm)

[5] Hibaszámítási segédlet [\(www.ara.bme.hu\)](http://www.ara.bme.hu/oktatas/labor/labor.htm)